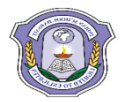

# **INDIAN SCHOOL DARSAIT DEPARTMENT OF ICT**

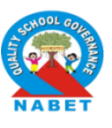

## **Subject:** Computer Science **Topic:** SQL(SELECT) **Lab Worksheet No.:**2

**Resource Person:** Roilet Noronha **Date:** 

### **Name of the Student :** Class &Div: XI A **Roll Number :**

1. Create the following table, insert records and perform the queries:<br> **Table: Empl** 

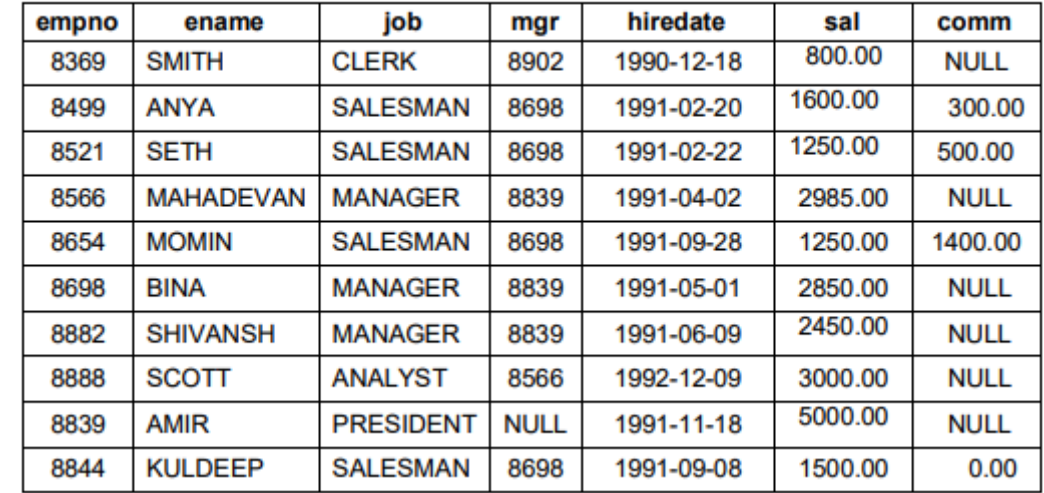

- a) Display EName and Sal of employees whose salary are greater than or equal to 2200.
- b) Details of employs who are not getting commission.
- c) Display employee name and salary of those employees who don't have their salary in range of 2500 to 4000?
- d) Display the name, job title and salary of employees who don't have manager.
- e) Display the name of employee whose name contains "A" as third alphabet.
- f) Display the name of employee whose name contains "T" as last alphabet?
- 2. Consider the following table and perform the following queries:

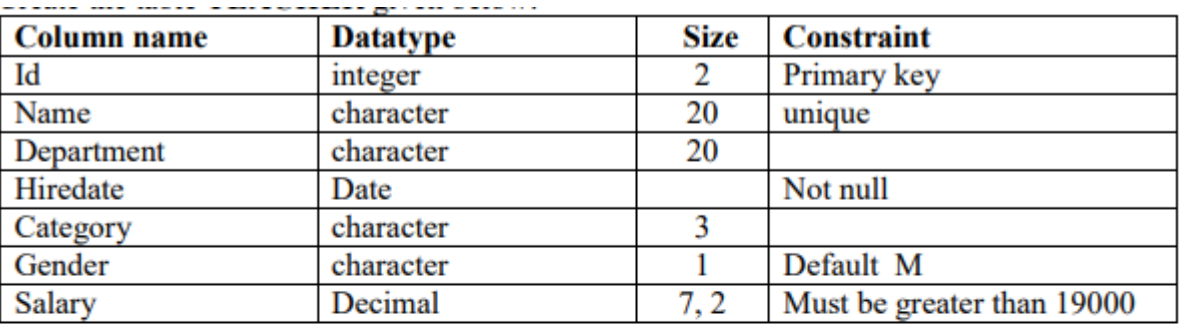

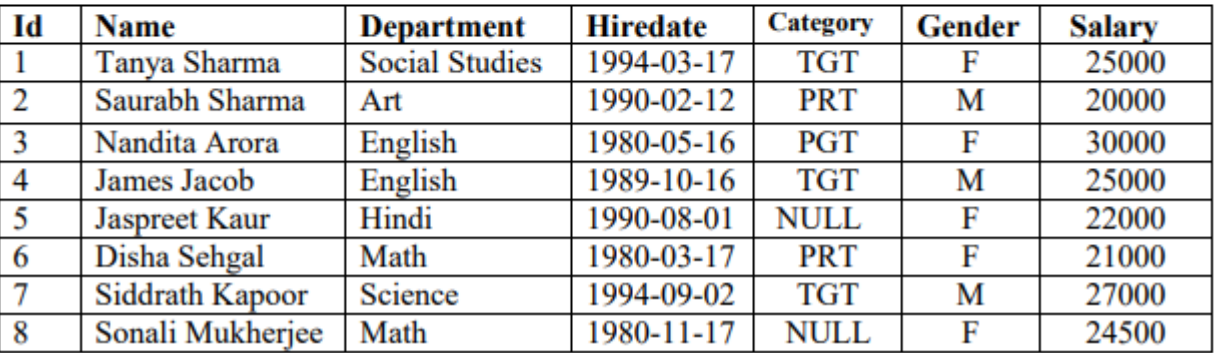

- a) To create the table TEACHER with the constraints as mentioned above.
- b) To insert the first two rows as shown in the above table.
- c) To display the structure of the table.
- d) To display the entire information of all teachers.To display all information about teachers of 'PGT' category.
- e) To list the names of female teachers of Hindi department.
- f) To list names, departments and date of hiring of all the teachers in ascending order of hiredate.
- g) Display the names of all teachers in descending order of salary.
- h) To display the details of all teachers with hiredate  $>$  '1990-01-01'.
- i) To display name and salary of those teachers who are not in English , Math or Science department.
- j) To display list of teachers whose category is NULL.
- k) To display name, department and hiredate of those teachers who are not 'PGT'.
- l) To display name and gender of those teachers who are in English, Hindi or Art department.
- m) To display list of teachers of English department or salary > 30000.
- n) To display details of teachers where second alphabet is 'a'.
- o) To display names of teachers where first alphabet is 'S'.
- p) To display name and salary of teachers having salary in the range of 20000 and 40000.
- q) To find the minimum and maximum salary of teachers.
- r) To display the name and salary of the teacher having maximum salary.
- s) To count number of teachers in Hindi department.
- t) To find the total salary of all teachers.
- u) To delete the row with id 7.